# Politechnika Krakowska im. Tadeusza Kościuszki

# Karta przedmiotu

obowiązuje studentów rozpoczynających studia w roku akademickim 2015/2016

Wydział Inżynierii i Technologii Chemicznej

Kierunek studiów: Inżynieria Chemiczna i Procesowa **Profil: Profil: Ogólnoakademicki** 

Forma sudiów: stacjonarne **Kod kierunku: I** 

Stopień studiów: I

Specjalności: Inżynieria Odnawialnych Źródeł Energii,Inżynieria Procesów Technologicznych

# 1 Informacje o przedmiocie

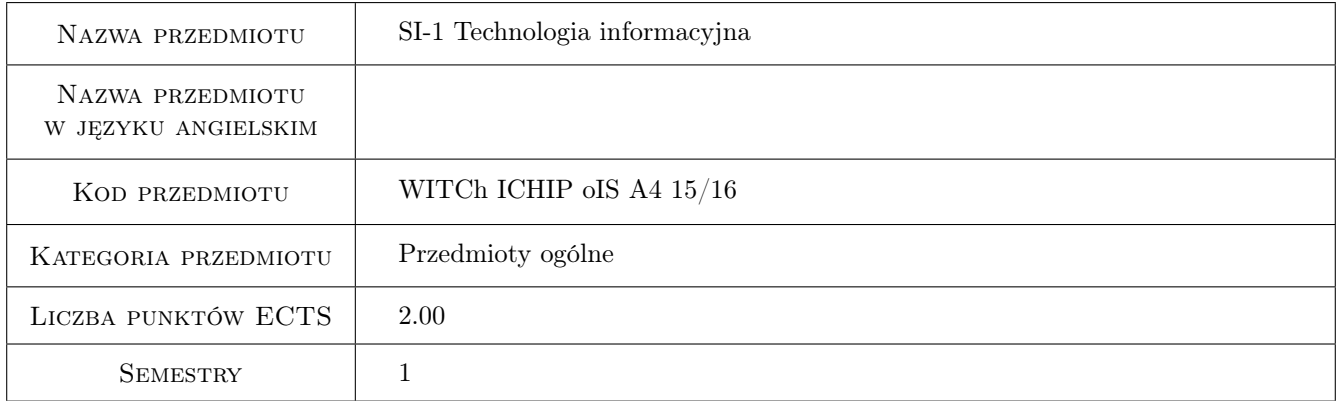

# 2 Rodzaj zajęć, liczba godzin w planie studiów

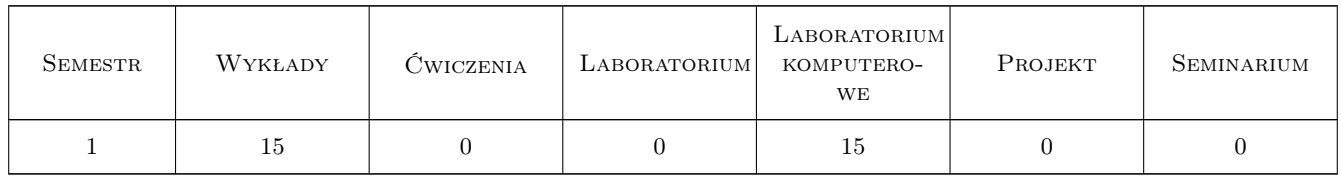

# 3 Cele przedmiotu

Cel 1 Celem przedmiotu jest zapoznanie studentów z obsługą komputerów.

Cel 2 Posługiwanie się wybranymi programami z pakietu Microsoft Office.

Cel 3 Korzystanie z Internetu.

# 4 Wymagania wstępne w zakresie wiedzy, umiejętności i innych **KOMPETENCJI**

1 Brak wymagań.

# 5 Efekty kształcenia

EK1 Wiedza Znajomość podstawowych składowych komputera i rodzajów nośników danych. Znajomość zagrożeń w sieci i bezpieczeństwa danych.Znajomość podstawowych pojęć z dziedziny informatyki

EK2 Umiejętności Obsługi komputerów - system Windows 8.1.

EK3 Umiejętności Posługiwania się programem Word i Excel z pakietu Microsoft Office.

EK4 Umiejętności Posługiwania się programem Power Point z pakietu Microsoft Office.

### 6 Treści programowe

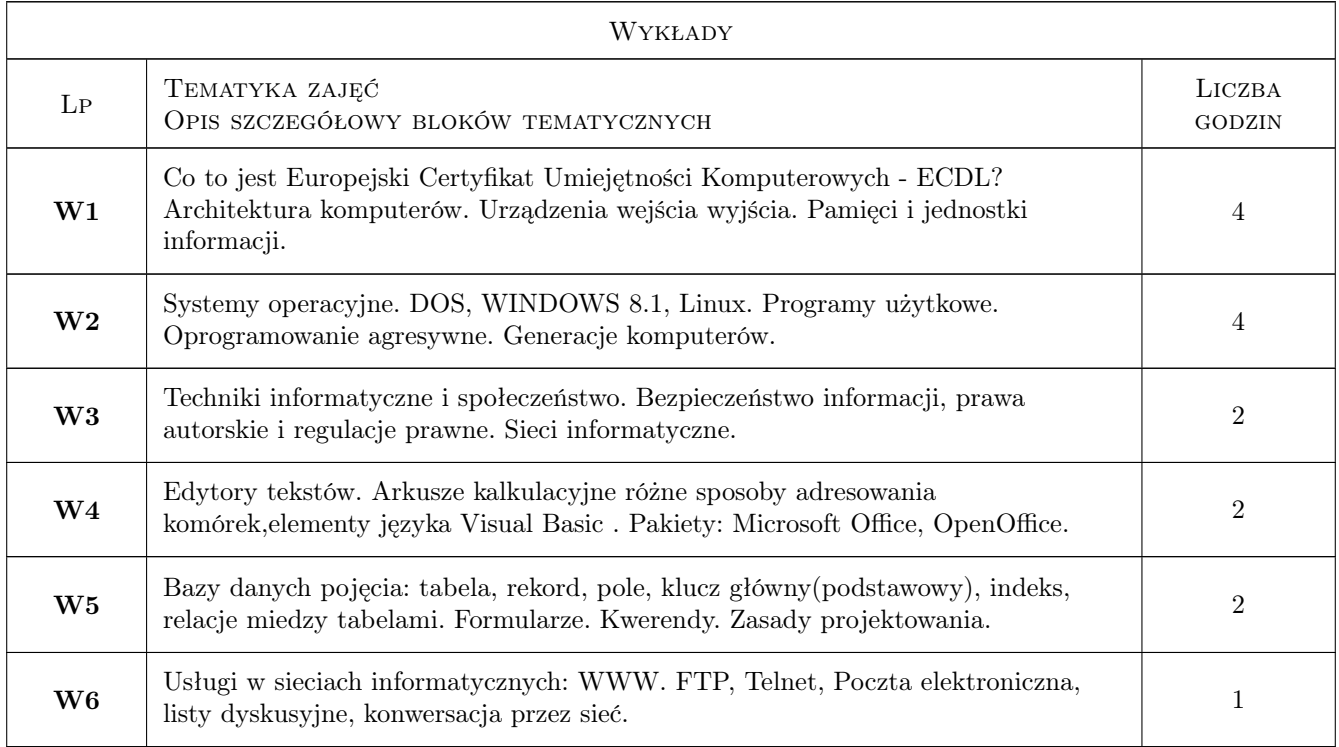

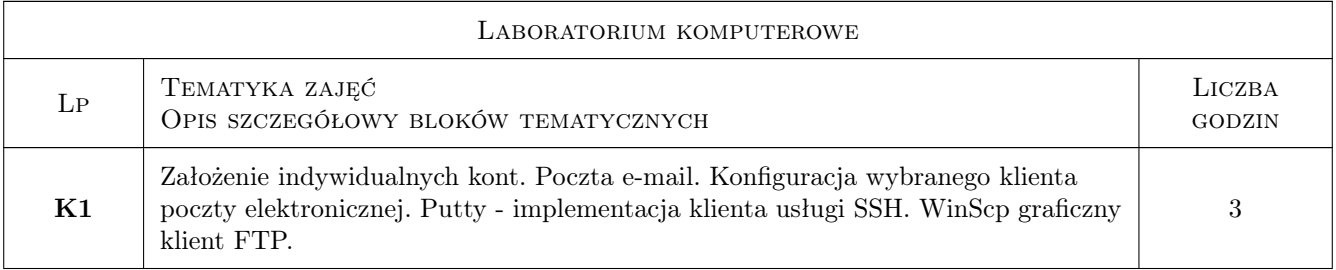

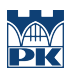

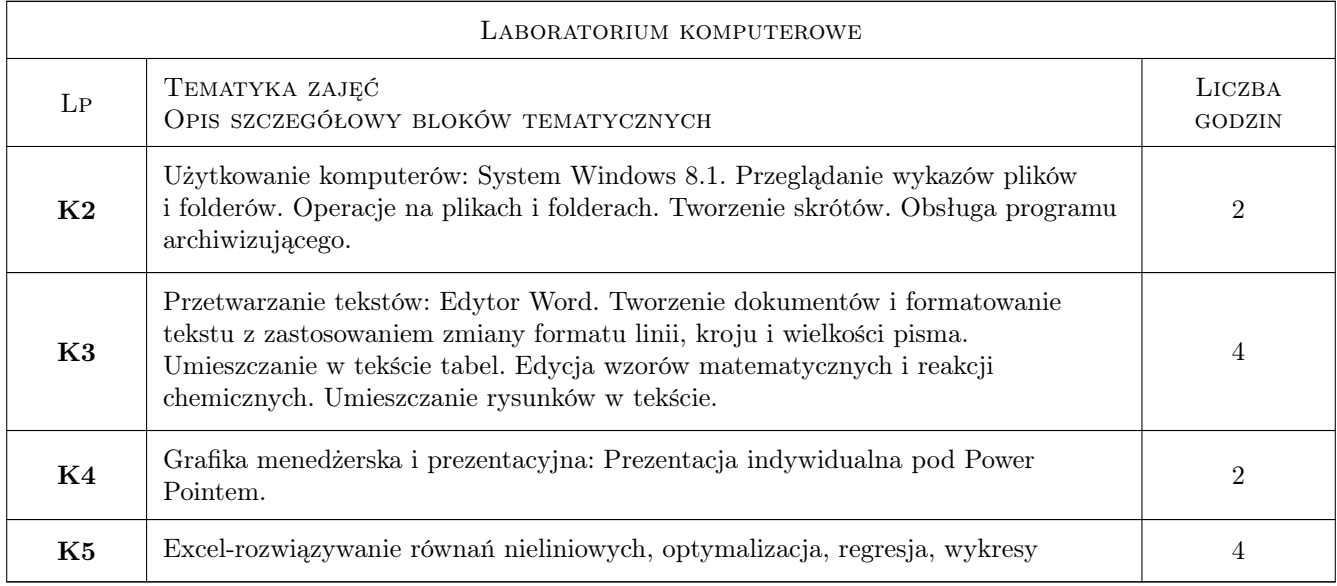

# 7 Narzędzia dydaktyczne

- N1 Wykłady
- N2 Prezentacje multimedialne
- N3 Ćwiczenia laboratoryjne
- N4 Dyskusja
- N5 Konsultacje

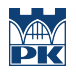

# 8 Obciążenie pracą studenta

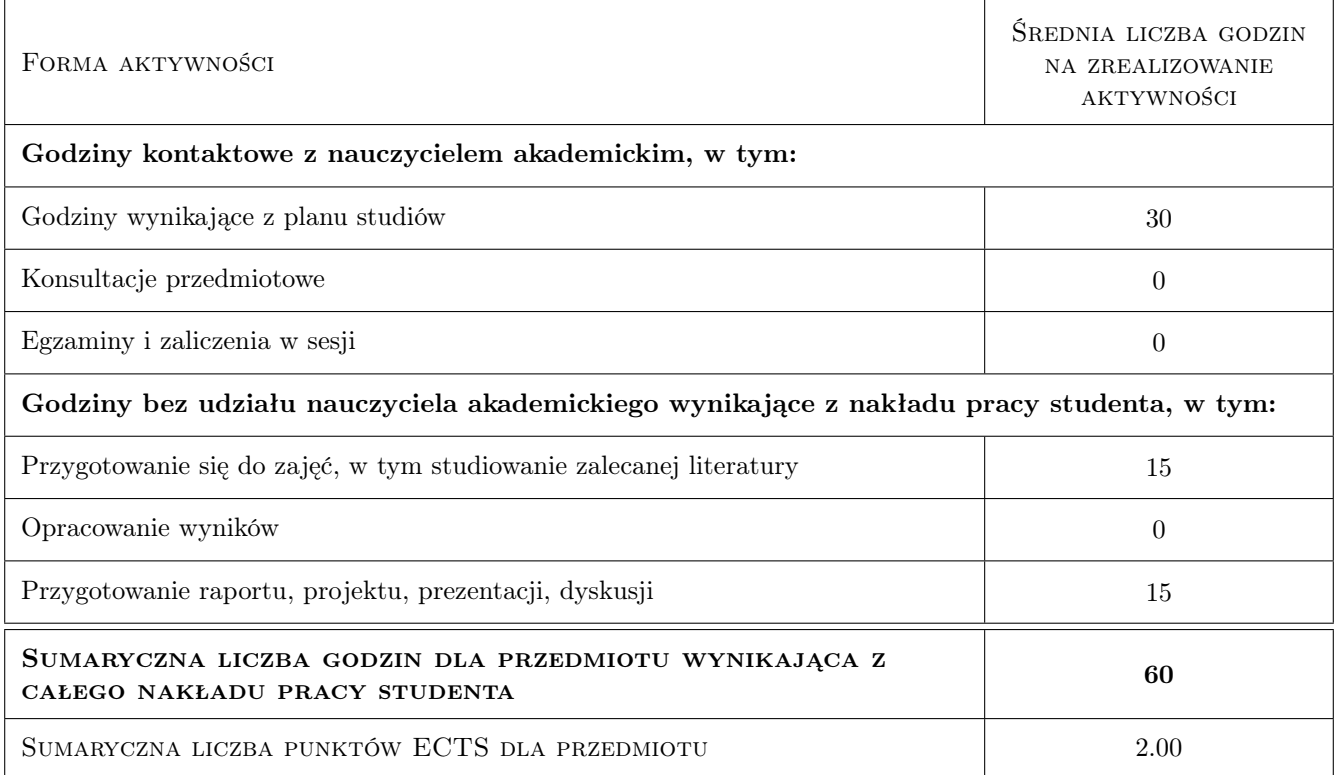

# 9 Sposoby oceny

#### Ocena formująca

- F1 Ćwiczenie praktyczne
- F2 Projekt indywidualny
- F3 Odpowiedź ustna
- F4 Test

#### Ocena podsumowująca

P1 Średnia ważona ocen formujących

#### Warunki zaliczenia przedmiotu

- W1 Obecność na wykładach i laboratoriach
- W2 Umiejętność pracy w systemie Windows 8.1
- W3 Napisanie wskazanego tekstu pod edytorem Word
- W4 Odpowiedzenie pisemne na pytania związane z wykładem
- W5 Przedstawienie prezentacji pod Power Pointem
- W6 Umiejętność obsługi Excela (np. wykresy, współpraca z Wordem, rozwiązywanie równań nieliniowych)

#### Kryteria oceny

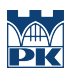

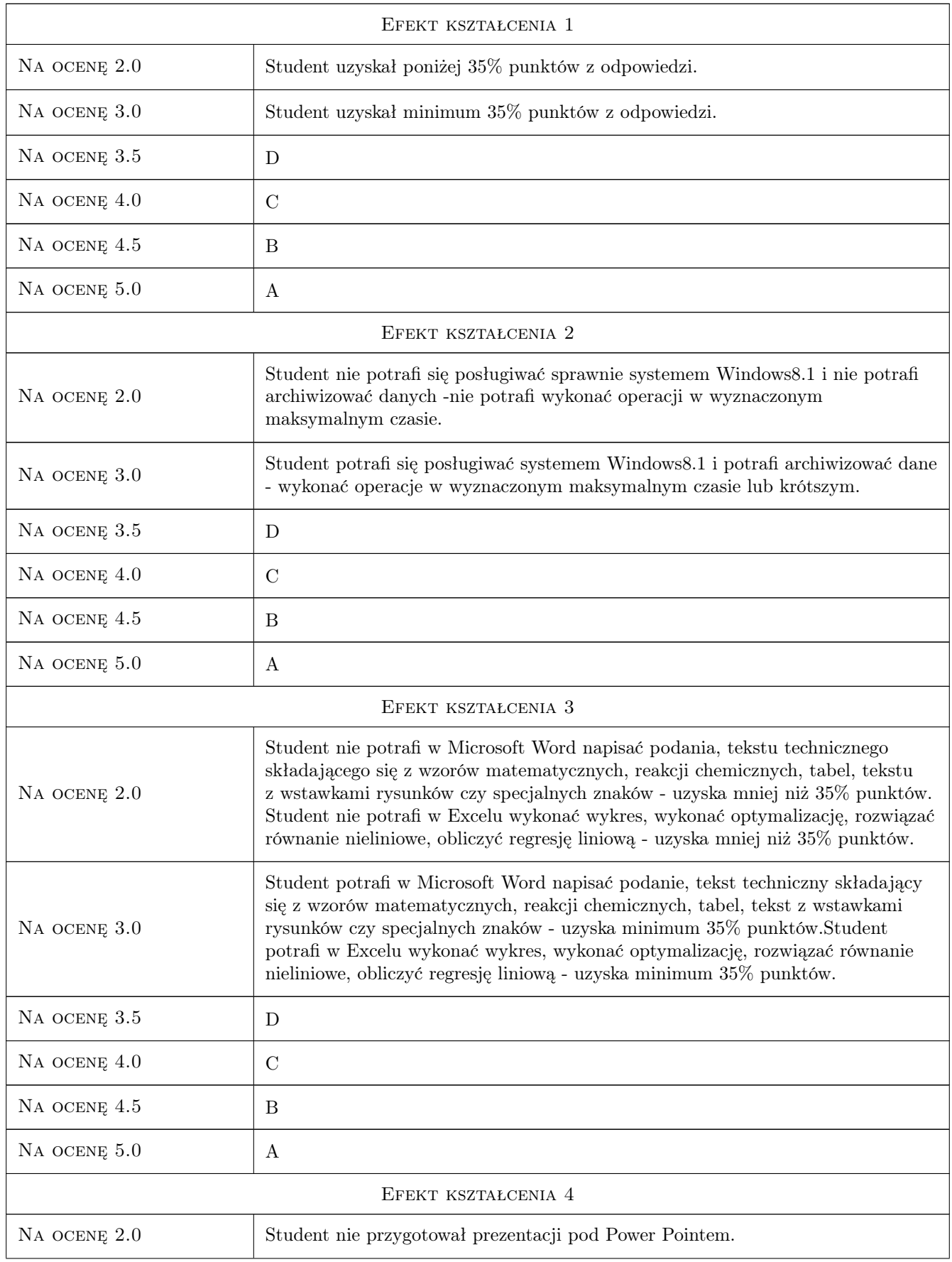

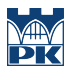

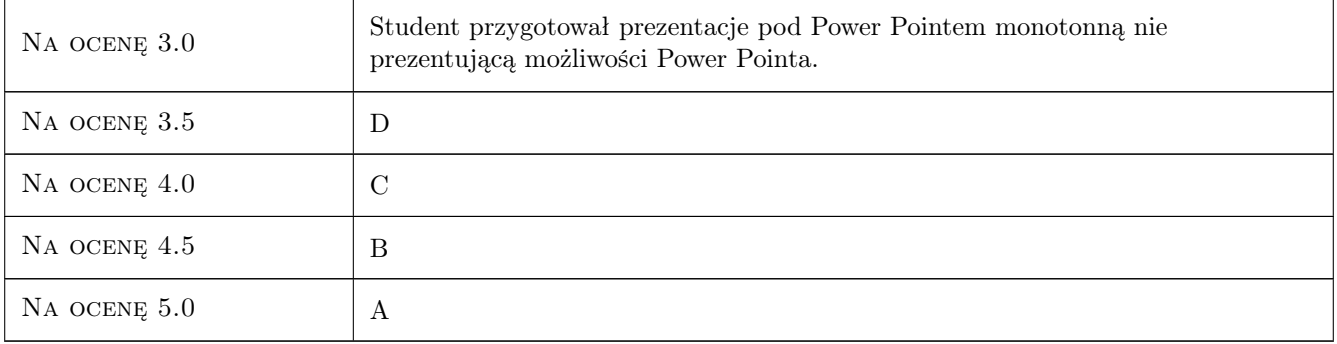

# 10 Macierz realizacji przedmiotu

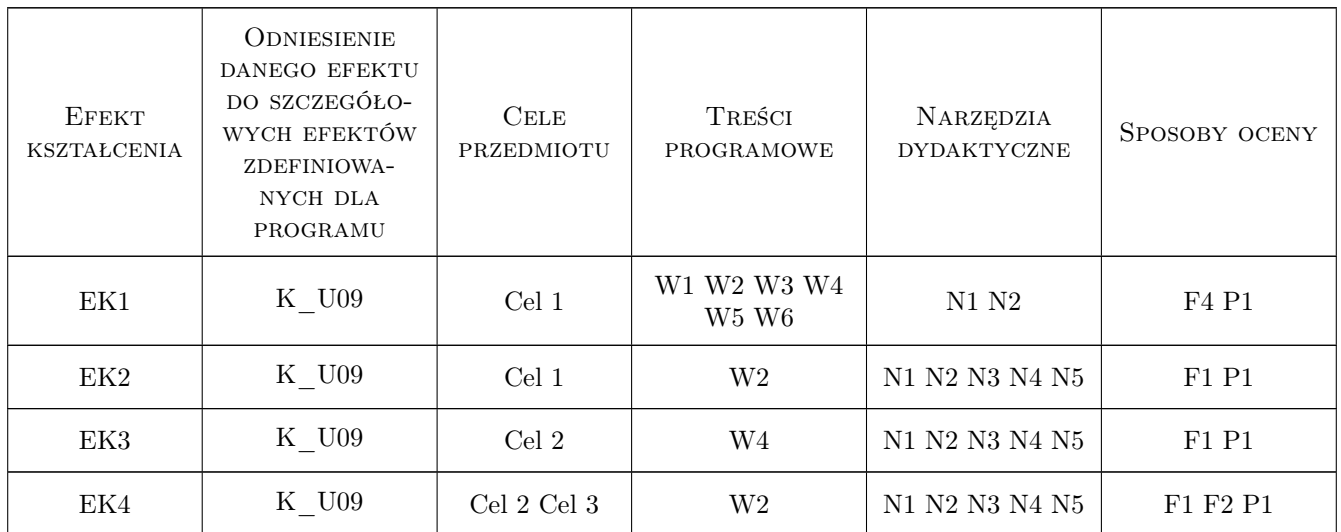

# 11 Wykaz literatury

### Literatura podstawowa

- [1 ] W. Sikorski ECDL. Podstawy technik informatycznych, , 0, PWN
- $[2 \mid H. i Z. Now *akowscy ECDL*. Użytkowanie komputerów, 0, PWN$
- [3 ] M. Kopertowska-Tomczak ECDL. Przetwarzanie tekstów, , 0, PWN
- [4 ] M. Kopertowska-Tomczak ECDL. Arkusze kalkulacyjne, , 0, PWN
- [5 ] M. Kopertowska-Tomczak  $ECDL$ . Bazy danych, , 0, PWN
- [6 ] M. Kopertowska-Tomczak ECDL. Grafika menedżerska i prezentacyjna, , 0, PWN
- [7 ] A. Żarowska, W. Węglarz ECDL. Przeglądaniestron internetowych i komunikacja, , 0, PWN
- $\left[ {\bf 8} \ \right]$  W. Ufnalski, K. Mądry Excel dla chemików i nie tylko, , 2000, WNT
- [9 ] A.  $\mathbf{\dot{Z}}$ arowska-Mazur, W. Węglarz  $\mathit{ECDL}$  Base, , 2014, PWN

#### Literatura uzupełniająca

- [1 ] Barbara Gaworska, Henryk Szantula Podstawy technik informatycznych, Katowice, 0, KISS
- $[2]$  Wojciech Kolarz Użytkowanie komputerów, Katowice, 0, KISS
- [3 ] Andrzej Mazur Przetwarzanie tekstów, Katowice, 0, KISS
- [4 ] Ewa Szymala Arkusze kalkulacyjne, Katowice, 0, KISS
- [5 ] Zygmunt Apiecionek Bazy danych, Katowice, 0, KISS
- [6 ] Alicja Biegańska Grafika menedżerska i prezentacyjna, Katowice, 0, KISS
- [7 ] Zygmunt Apiecionek Usługi w sieciach informatycznych, Katowice, 0, KISS

### 12 Informacje o nauczycielach akademickich

#### Osoba odpowiedzialna za kartę

dr inż. Anna Dubowicka (kontakt: anna@pk.edu.pl)

#### Osoby prowadzące przedmiot

1 dr inż. Anna Dubowicka (kontakt: anna@pk.edu.pl)

2 mgr Halina Nędza-Kubiniec (kontakt: kubiniec@pk.edu.pl)

### 13 Zatwierdzenie karty przedmiotu do realizacji

(miejscowość, data) (odpowiedzialny za przedmiot) (dziekan)

. . . . . . . . . . . . . . . . . . . . . . . . . . . . . . . . . . . . . . . . . . . . . . . .

. . . . . . . . . . . . . . . . . . . . . . . . . . . . . . . . . . . . . . . . . . . . . . . .

PRZYJMUJĘ DO REALIZACJI (data i podpisy osób prowadzących przedmiot)